## *Computer Problem 3* **2D Advection, Deformational Flow**

Due: 2:00 PM Friday March 1

Turn in: **your code and plotted results** (*all* submitted via Moodle)

**Problem being solved:** 2-D linear advection with fractional step (directional) splitting. **Boundary condition:** 0-gradient (as in program #2) **Numerical methods:** Lax-Wendroff, 6<sup>th</sup>-order Crowley, and Takacs.

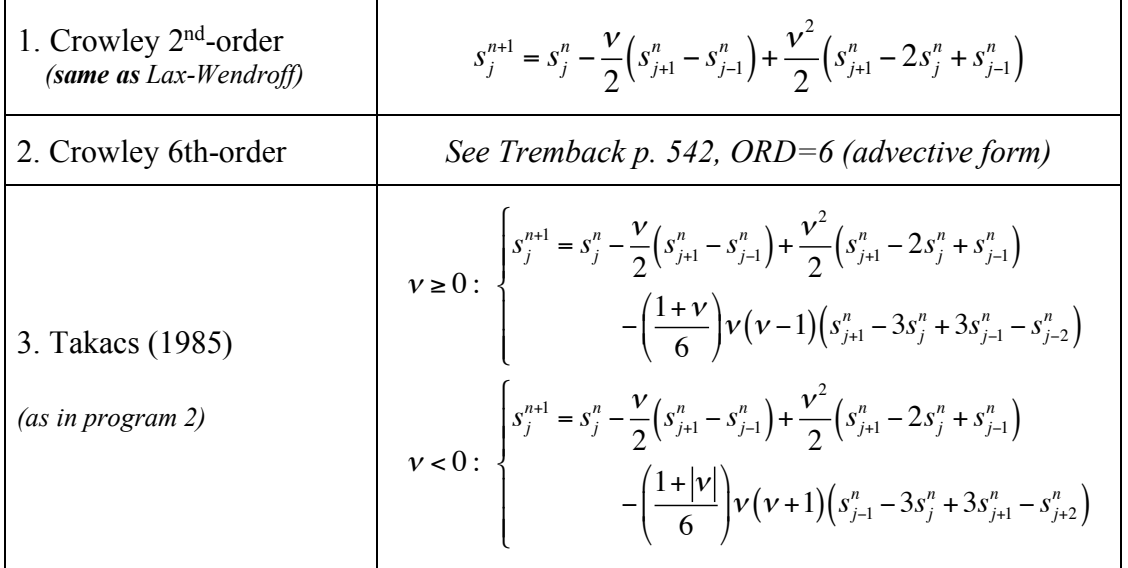

**Domain:** The domain size/layout are the same as program #2. However, *u*, *v differ from the last problem*, as does the initial position/size of the cone. Be careful:  $u(i,j)$  ( $\frac{1}{2}$  grid length to the left of *s*) and  $v(i,j)$  ( $\frac{1}{2}$  grid length below *s*) are now functions of x *and* y.

If you see asymmetry (discussed below) in your solutions, the #1 most likely cause is a problem in the initial conditions – probably the  $X$  and  $Y$  coordinates used in creating the initial conditions. All you need is for the cone or the U or V velocity components to be incorrectly located by dx/2 or dy/2 to result in erroneous behavior. Symmetry tests are great at identifying problems in the initial or boundary condition or advection scheme.

Advection method: Lax-Wendroff, 6<sup>th</sup>-order Crowley, Takacs are directionally split, and are unaware of C-grid staggering so you must average velocity to the scalar point in your 1-D advection. Takacs needs **2** ghost points, and 6th-order Crowley requires **3**.

**Settings:** nx, ny, cone center, cone radius, time step, # of steps – *see program 3 page.* **Read In:** the numerical method to use • number of steps to run • how often to plot

**Initial conditions:** Define *s* as before, though the cone radius and center are changed.

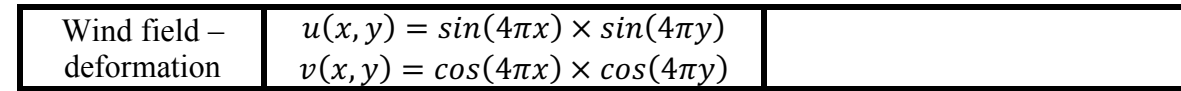

## **Code layout** *requirements***:**

- 1. you **must** use and call *separate advection (2-D)* and *advect1d (1-D) routines*.
	- Do the 1-D advection step fully in *a separate* **advect1d** routine, where your 1-D methods reside.
	- Do **not** combine 2D, 1D steps or embed integration code in the main program *or* in your 2-D advection routine.
- 2. do not "hard-code" your program for any scheme! So your code must be set up for the maximum number of ghost points (3) you need, and to run any scheme.
- 3. pass the *staggered* [not averaged] u or v data to *advect1d*.
	- the unstaggering of the velocities is done inside *advect1d* when you e.g. compute the Courant number (in Fortran:  $dt/dx*0.5*(u1d(i)+u1d(i+1)))$ )
- 4. do not hard-code the program's (maximum) grid dimensions except at the start of the main program, in (Fortran) a module routine, or in an include file.
- 5. **do not** (in C) use point 0 as always a single ghost point, 1 as the first physical point, etc; you *must* use the I1,I2,J1,J2 (etc.) notation for handling ghost points.
- 6. code generally! *See class content page for full code rules.*

## **Submit online:**

- Contour plots of the initial u, v, and s field. And, for each method, create *contr* **and** *sfc* plots of the solutions at 125, 250, 750 steps.
- Smin(t) & Smax(t) plots are *not* necessary, but **do** use my *contr* and *sfc* routines.